**ภาคผนวก ก**

**CODE PROGRAM** 

#include "reg51.h"

unsigned char data BufDisp[7]; unsigned char data Buf[7]; void Delay(unsigned int x );

unsigned char BufSEG[]={0x40,0xF9,0xA4,0xB0,0x99,0x92,0x82,0xF8,0x00,0x10,0xFF}; void Init\_Bdisp(void); void Big\_Disp(void); void delay\_ms(unsigned int x); void StopAll(void);

sbit SCLK =  $P2^3$ ; sbit LATCH =  $P2^2$ ; sbit  $EN = P2^1$ ; sbit SI =  $P2^0$ ;

sbit Alert =  $P3^2$ ;

sbit Load $0 = P1^0$ ; sbit cut =  $P3^3$ ; sbit sw1 =  $P0^4$ ; sbit sw2 =  $P0^{\wedge}5$ ; sbit sw3 =  $P0^6$ ; sbit sw4 =  $P0^{\wedge}7$ ;

unsigned int count =0; unsigned long a=0; unsigned char cut\_off= 0;

```
void main(void)
```
{

```
Alert = 0;
cut = 0;
```

```
 Init_Bdisp();
\text{BufDisp}[0] = 0; Big_Disp();
```

```
TMOD = 0x01; //1Khz ~ 1ms 1000hz ~0.001sec
TH0 = 0xFA;TL0 = 0x00;EA = 1;ET0 = 1;
```

```
// while(Start_Key == 1);
```

```
 while(1){
```
Init\_Bdisp();

```
if(cut_of == 1)
```

```
 {
```
 $cut = 0;$ 

BufDisp $[0] = 10$ ; // 7SEGMENT stop

Big\_Disp();

```
while(1); //loop stop
             }
if(sw1 == 1){
```

```
\text{BufDisp}[0] = 1;
```

```
 Big_Disp();
```

```
Alert = ~\simAlert;
 Delay(800);
TR0 = 0;
```

```
}
if(sw2 == 1){
```
 $\text{BufDisp}[0] = 2;$ Big\_Disp();

> $Alert = ~Alert;$ Delay(800);  $TR0 = 0;$

}  $if(sw3 == 1)$ {

 $\text{BufDisp}[0] = 3;$ Big\_Disp();

Alert =  $~\sim$ Alert;

```
Delay(800);
```

```
TR0 = 0;
```

```
}
if(sw4 == 1){
```

```
\text{BuffDisp}[0] = 4;
```
Big\_Disp();

Alert =  $~\sim$ Alert; Delay(800);  $TR0 = 0;$ 

```
}
   if(sw1 != 1 && sw2 != 1 && sw3 != 1 && sw4 != 1)
          {
        \text{BufDisp}[0] = 0; Big_Disp();
                          Alert = 0;
                           Delay(800);
                           TR0 = 1; }
  }
}
```
void Init\_Bdisp(void)

```
{
 SI = 0;LATCH = 0;SCLK = 0;EN = 0;}
void Big_Disp(void) {
unsigned char xdata j,Data,i;
  bit Out;
 for(i=0;i<1;i++){
  Data = BufSEG[BufDisp[i]];
 for(j=0;j<8;j++){
   Out = \simData & 0x80;
        SI = Out;Data = Data << 1;
        SCLK = 1;SCLK = 0;}
 }
 LATCH = 1;LATCH = 0;}
void delay_ms(unsigned int x) {
 unsigned int s,k;
```

```
for(s=0;s\leq x;s++) {
  for(k=0;k<288;k++)
   {}
  }
}
```

```
void Timer0() interrupt 1
{
  /*
  TR0 = 0;//Stop Timer0
 TF0 = 0;TH0 = 0x;
 TL0 = 0x;
 TR0 = 1 //Start Timer0
  */
```

```
 count++;
TR0 = 0;TH0 = 0xFA; //1Khz \sim 1ms 1000hz ~0.001sec
TL0 = 0x00;if(count == 1000) // 1ms*1000 = 1 sec {
```

```
Load0 = \sim Load0;if(a = 20) // edit 5 sec
  { 
                 cut\_off = 0;cut = 1; \frac{\pi}{2} Relay
```
 $a = 0;$ 

```
 }
           a++;count = 0; } 
 TR0 = 1;}
void Delay(unsigned int x )
{ unsigned int i,j;
        for (i=0; i \leq x; i++){
                 for (j=0; j<115; j++) { }
         }
```
}

**ภาคผนวก ข**

**ภาพจ าลองวงจร จากโปรแกรม**

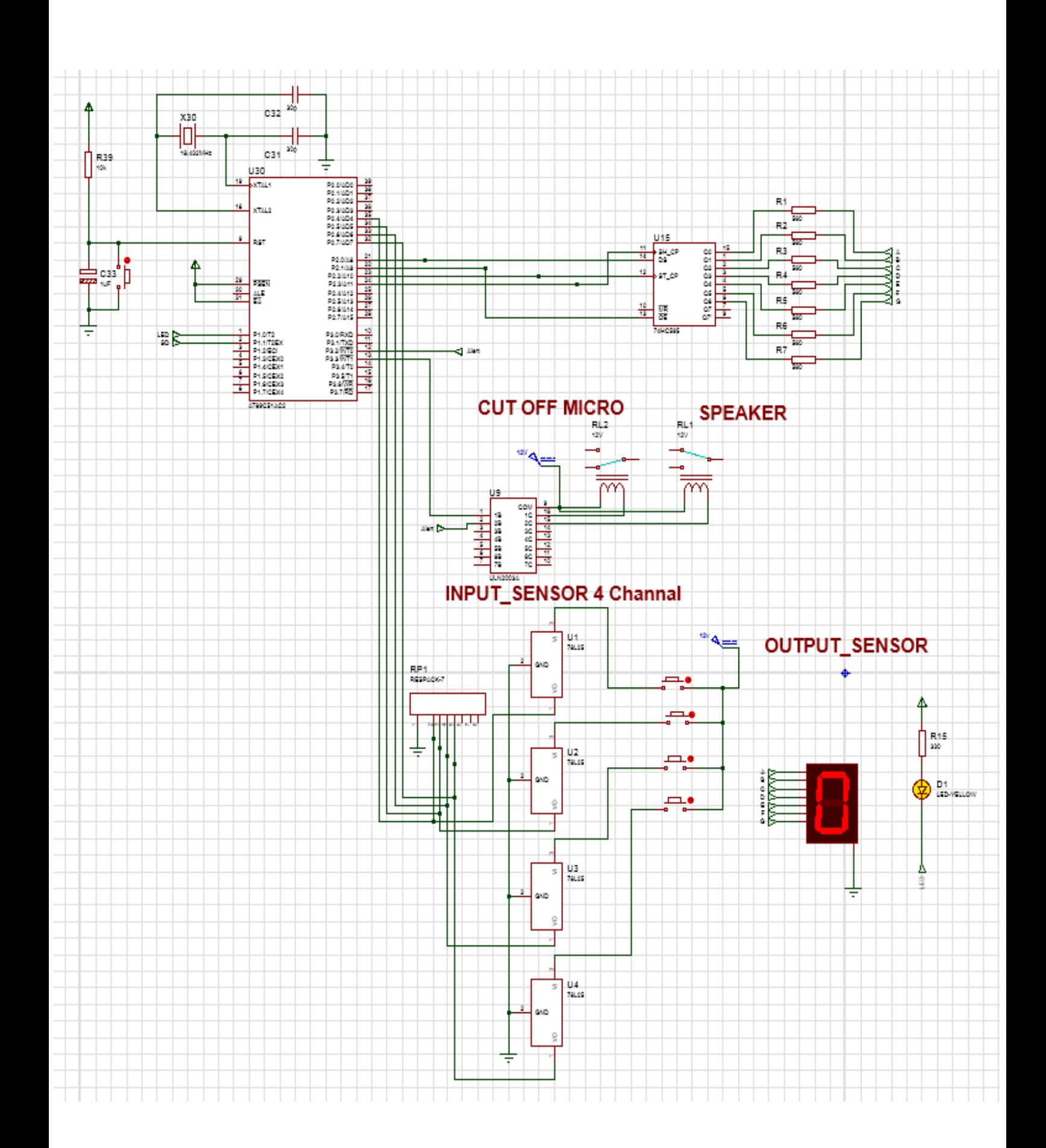

**ภาคผนวก ค ภาพวงจรจริง**

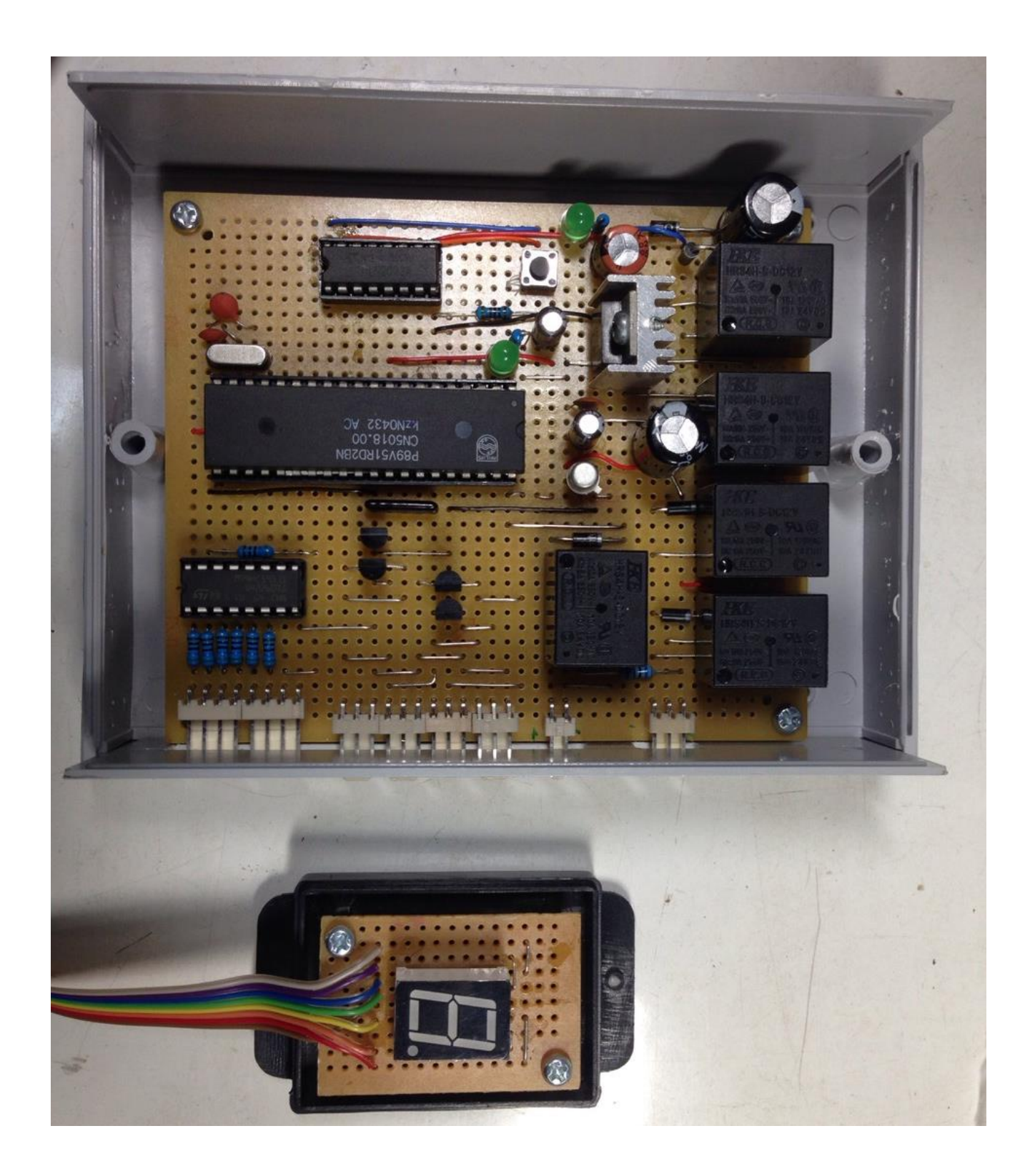

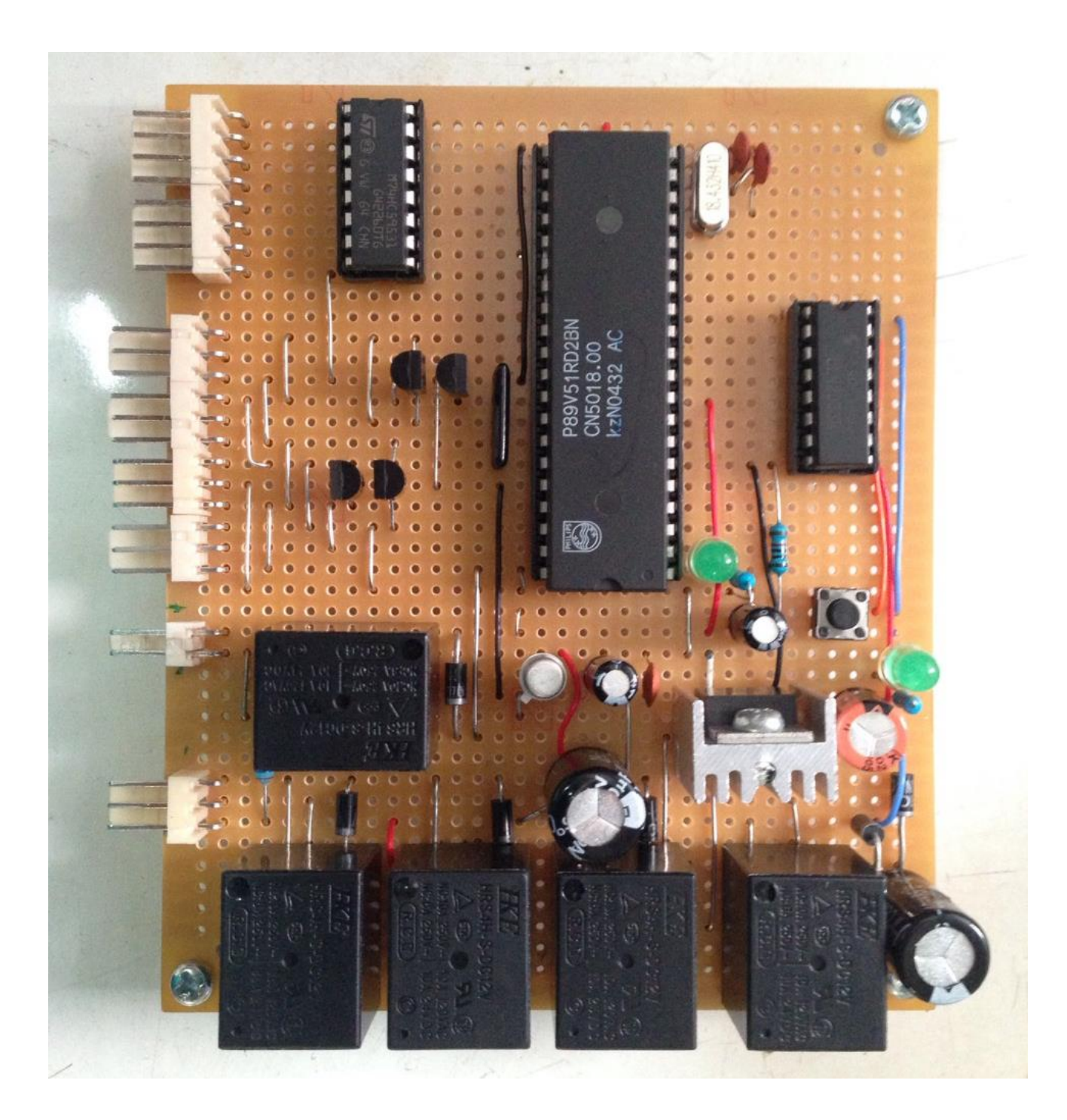

**ภาคผนวก ง**

**ดาต้าชีส (Data sheet)**